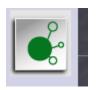

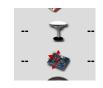

## Open this, Click here

## Make sure Both COM Ports are connected

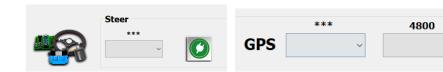

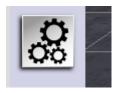

Make sure the correct setup is selected

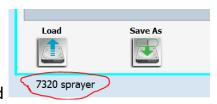

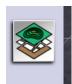

Now Pick a field

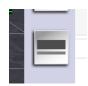

Find /make a AB Line